## **LISTA SOBRE PONTEIROS**

- 1. Se uma variável for declarada como um ponteiro, o que deve ser armazenado na variável?
- 2. Das seguintes declarações, quais criam variáveis do tipo ponteiro?
	- a. long a;
	- b. char b;
	- c. char \*c;
	- d. int x;
	- e. int \*p;
	- f. double w;
	- g. float \*k;
	- h. float l;
	- i. double \*z;

## 3. Pelas seguintes declarações,

 int \*x\_pt, \*y\_addr; long \*pt\_addr; double \*pt\_z; int a; long b; double c;

Determine qual das seguintes sentenças é válida:

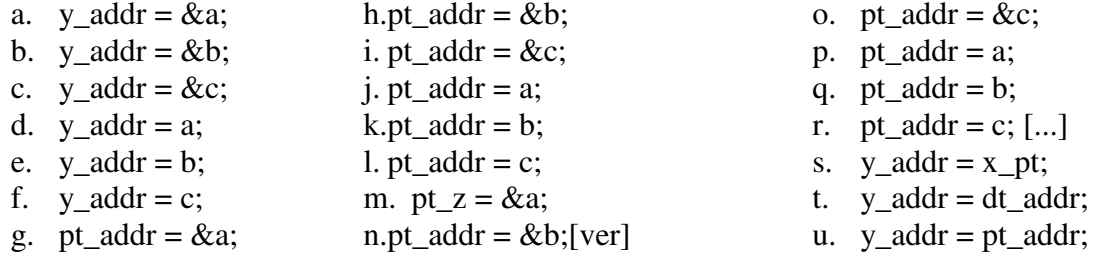

## 4. Escreva a declaração das seguintes sentenças:

- a. A variável apontada por y\_addr é um inteiro.
- b. A variável apontada por ch\_addr é um caractere.
- c. A variável apontada por pt\_yr é um inteiro longo
- d. A variável apontada por amt é uma variável de dupla precisão(double).
- e. A variável apontada por z é um inteiro.
- f. A variável apontada por qp é uma variável apontada por real.
- g. date\_pt está apontado para um inteiro.
- h. yld\_addr está apontado para uma variável de dupla precisão(double).
- i. amt\_pt está apontado para uma variável real.
- j. pt\_chr está apontado para um caracter.
- 5. Escreva as seguintes expressões:
	- a. A variável apontada por x\_addr
	- b. A variável que está no endereço y\_addr
	- c. A algo apontado por pt\_yld
	- d. A variável apontada por pt\_miles
	- e. A variável apontada por mptr
	- f. A variável que está no endereço pdate
	- g. A variável apontada por dist\_ptr
	- h. A algo apontado por tab\_pt
	- i. A variável que está no endereço hours\_pt
- 6. Escreva um programa em C que peça do usuário dois caracteres em letras minúsculas. Passe os dois caracteres digitados, por meio de ponteiros, para uma função chamada **capit**. A função **capit** deve pegar essas duas letras passadas como parâmetros e retornar seus valores também por meio de ponteiros. Por fim, a função que chamou **capit** deve exibir todas as quatro letras (as duas letras passadas como parâmetros para **capit** e as duas letras retornadas por **capit**).
- 7. Considerando as variáveis e ponteiros declarados abaixo, quais são as atribuições permitidas?

int x,  $*$ ptx,  $**$ pp; float a,  $*pta$ ,  $**pf$ ;

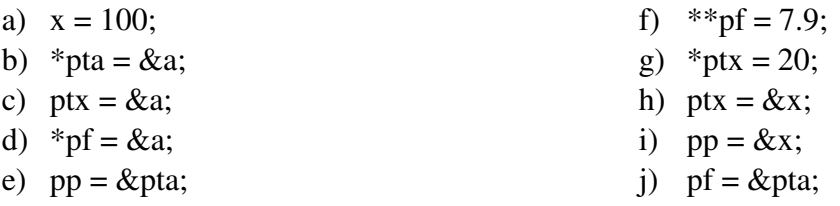

8. Assumindo que queremos ler o valor de x, e o endereço de x foi atribuído a px, a instrução seguinte é correta? Por que?

**scanf("%d", px);** 

9. Qual o resultado que será armazenado na variável **c**, após a execução do programa abaixo?

```
#include <stdio.h> 
main() 
{ int a, b, *p, *pp;
      a = b = 5;
      p = \&a;pp = \&b;c = *p + *pp;}
```
- 10. Um ponteiro pode ser usado para dizer a uma função onde ela deve depositar o resultado de seus cálculos. Escreva uma função horas minutos() que converta minutos em horas-e-minutos. A função recebe um inteiro **mnts** e os endereços de duas variáveis inteiras, digamos **h** e **m**, e atribui valores a essas variáveis de modo que **m** seja menor que 60 e que 60\*h + m seja igual a **mnts**. Escreva também uma função **main** que use a função horas\_minutos().
- 11. Escreva uma função min\_max() que receba um vetor inteiro v[0..n-1] e os endereços de duas variáveis inteiras, digamos **min** e **max**, e deposite nessas variáveis o valor de um elemento mínimo e o valor de um elemento máximo do vetor. Escreva também uma função **main** que use a função **min\_max()**.
- 12. Suponha que **v** é um vetor. Descreva a diferença conceitual entre as expressões  $v[3]$  e  $v + 3$ .
- 13. Escreva um programa que armazene os seguintes números no vetor chamado **rates**: 6.25, 6.5, 6.8, 7.2, 7.35, 7.5, 7.65, 7.8, 8.2, 8.4, 8.6, 8.8, 9.0. Indique os valores no vetor mudando o endereço em um ponteiro chamado **disp\_pt**. Use o comando **for** em seu programa.
- 14. Modifique o programa escrito no exercício anterior para uso do comando **while**.
- 15. Escreva um programa que armazene a seqüência de caracteres "Sistemas de informacao" em um vetor chamado string. Use a declaração string[] = "Sistemas de informacao"; assegurando-se de que o final da sequência de caracteres possua a seqüência de escape \0 incluída no vetor. Indique os caracteres no vetor, mudando o endereço em um ponteiro chamado **mess\_pt**. Use o comando **for** em seu programa.
- 16. Modifique o programa escrito no exercício anterior usando o comando **while**.
- 17. Escreva um programa que armazene as seguintes letras no vetor chamado mensagem 1: "Isto e um teste". Faça com que o programa copie os dados armazenados em mensagem\_1 para um outro vetor chamado mensagem\_2 e apresente então, os valores armazenados nesse vetor mensagem\_2.
- 18. Diga (sem usar o computador) qual o conteúdo do vetor **a** depois dos seguintes comandos.

 int a[99]; for  $(i = 0; i < 99; ++i)$  a[i] = 98 - i; for  $(i = 0; i < 99; ++i)$  a[i] = a[a[i]]; 19. O que há de errado com o seguinte trecho de código?

```
 char *a, *b; 
a = "abacate";b = "uva";if (a < b) printf ("%s vem antes de %s no dicionário", a, b); 
 else 
        printf ("%s vem depois de %s no dicionário",a, b);
```
20. Suponha que precisamos de uma função que troque os valores de duas variáveis inteiras, digamos i e j, qual das duas soluções abaixo atende a essa solicitação? Por que?

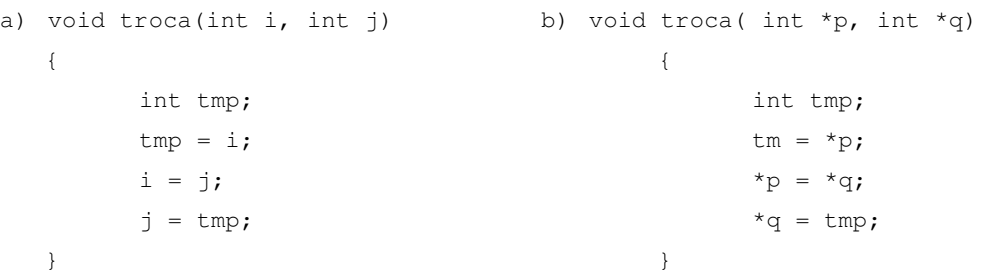

- 21. Elabore uma função em C que retorne o tamanho de string, usando ponteiros (idem ao comando strlen()).
- 22. Escreva um programa para ler N valores reais fornecidos por um usuário, e que calcule a média destes valores e apresente o resultado. O programa deve usar ponteiros.
- 23. Escreva um programa que leia uma matriz de 2 X 2 fornecida pelo usuário, e apresente na tela a transposta desta matriz. Use ponteiros para acessar seu conteúdo.
- 24. Desenvolva uma função para somar o conteúdo de duas matrizes 3x3 usando ponteiros. Construa também uma função **main** para uso da sua função.
- 25. Usando o operador sizeof, determine o número dos bytes usados por seu computador para armazenar o endereço de um inteiro, de um caracter e de um número de dupla precisão(double)

**Sugestão**: sizeof (\* int) pode ser usado para determinar o número dos bytes da memória usados de um ponteiro para um inteiro. Você esperaria o tamanho de cada endereço ser o mesmo? Por que ou por que não?

26. Substitua o comando **while** do programa abaixo pelo comando **for**.

```
 #include <stdio.h> 
#define NUMS 5 
void main (void) 
{ 
       int nums[NUMS] = \{16,54,7,43,-5\};
       int total = 0, n_{\text{m}} pt;
        n_pt = nums; /*armazena o endereço de nums[0] em n_pt*/ 
       while (n_p t < nums + NUMS)
               total += *n_p t++; printf("O total dos elementos do vetor é %d", total); 
}
```
27. Defina um vetor de 10 ponteiros para números de ponto flutuante. Leia então, 10 números nas posições individuais referenciadas pelos ponteiros. Agora adicione todos os números e imprima na tela esse resultado.